# BlackBerry Classic klavye kısayolları

## BlackBerry 10

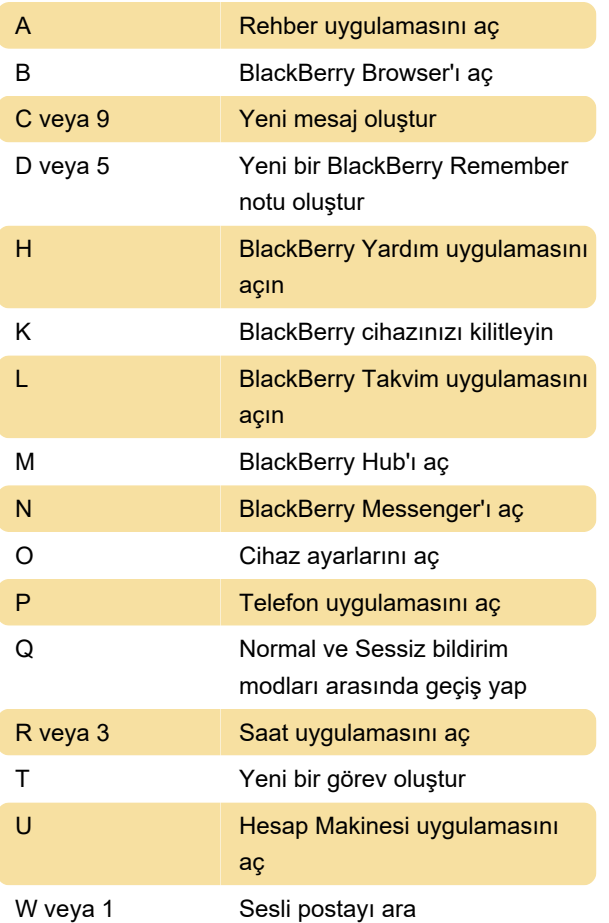

### BlackBerry Hub

Mesaj listesinde

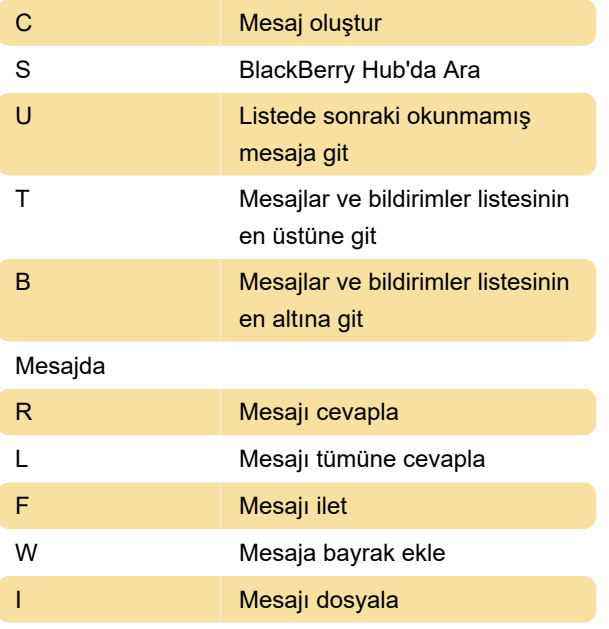

## Tarayıcı uygulaması

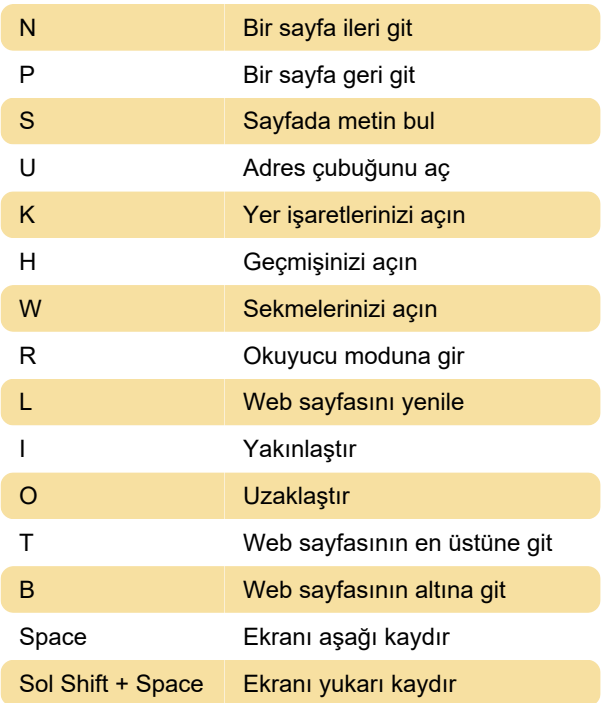

## Takvim uygulaması

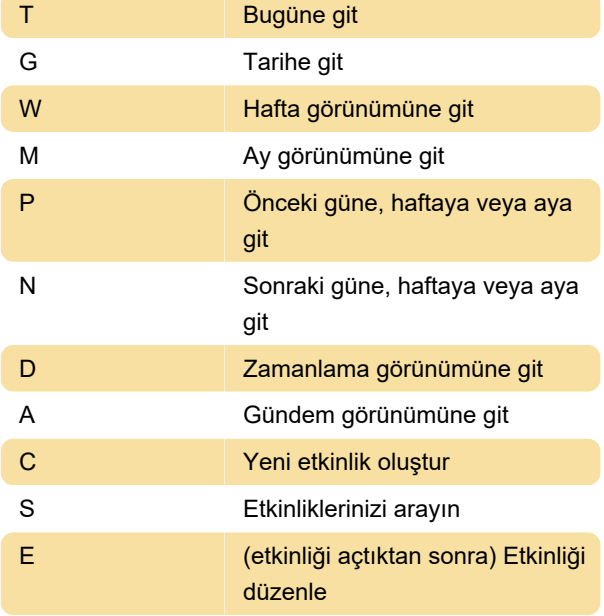

#### Saat uygulaması

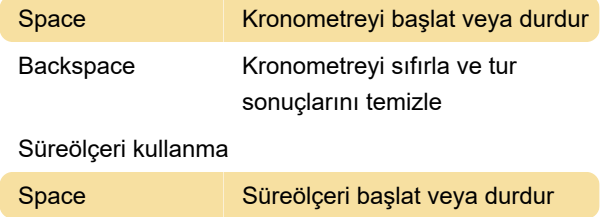

#### Kişiler uygulaması

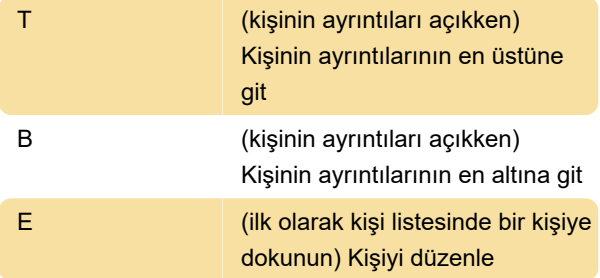

#### Yazı yazma

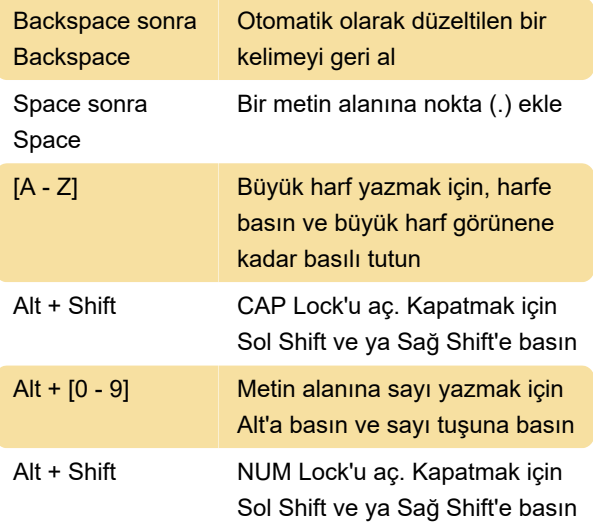

#### Ctrl kısayolları

Dokunmatik ekran klavyesinde ?123 tuşu Ctrl tuşudur. Fiziksel klavyede, Shift tuşu Ctrl tuşu olarak ayarlanabilir (Ayarlar > Dil ve Giriş > BlackBerry Klavye Ayarları > BlackBerry Klavye Ayarları > Gelişmiş > Fiziksel klavye Ctrl tuşu).

Ctrl modunu açmak için Ctrl tuşunu basılı tutabilirsiniz. Bu modda, aşağıdaki kısayolları kullanmak için Ctrl tuşunu basılı tutmanız gerekmez.

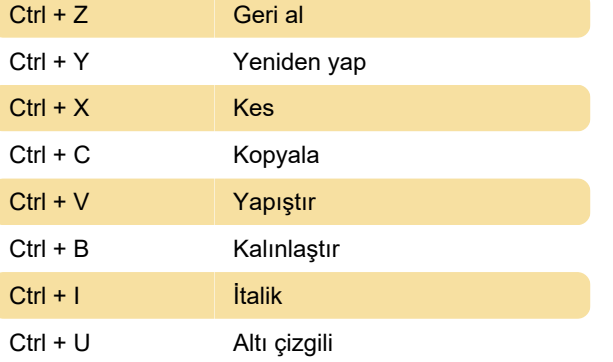

#### Klavye hareketleri

Klavye hareketleri, metin silmek (klavye sola kaydırmak suretiyle), sayı tuşlarını açmak (kaydırarak), sayfaları kaydırmak (yukarı veya aşağı kaydırarak) veya dilleri değiştirmek (boşluk tuşunu basılı tutmak) için kullanılabilir. Bunlar BlackBerry'nin yardım sayfasında açıklanmıştır.

Kaynak: Blackberry (1, 2)

Son değişiklik: 11.11.2019 20:10:36

Daha fazla bilgi için: [defkey.com/tr/blackberry-10](https://defkey.com/tr/blackberry-10-classic-klavye-kisayollari) [classic-klavye-kisayollari](https://defkey.com/tr/blackberry-10-classic-klavye-kisayollari)

[Bu PDF'yi özelleştir...](https://defkey.com/tr/blackberry-10-classic-klavye-kisayollari?pdfOptions=true)